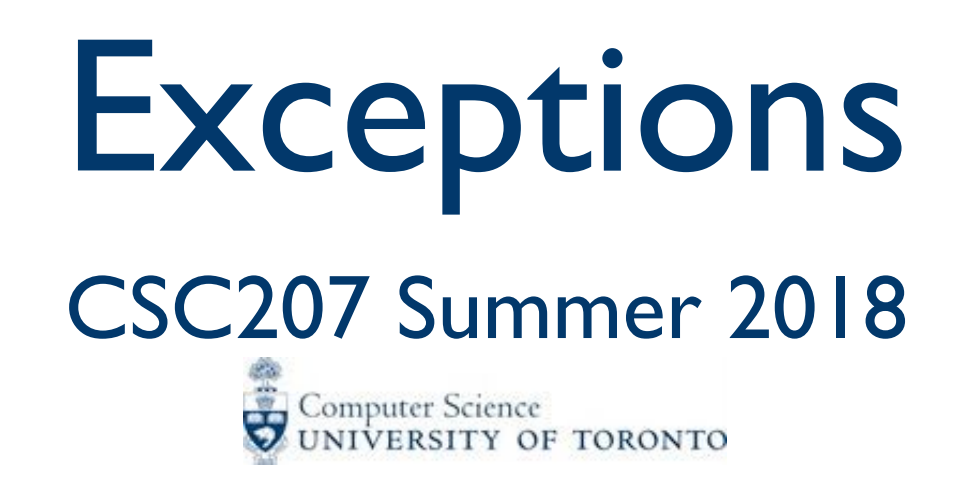

#### What are exceptions?

In Java, an exception is an object.

Exceptions represent exceptional conditions: unusual, strange, disturbing. These conditions deserve exceptional treatment: not the usual go-to-the-next-step, plod-onwards approach.

Exceptions have a different model of program execution.

When an exception might occur while your method is running, you have two choices:

- 1. Write a *catch block* for each kind of exception that might happen, and code to deal with the exceptional situation.
- 2. Let your method crash (!) and force the method that called yours to deal with it.

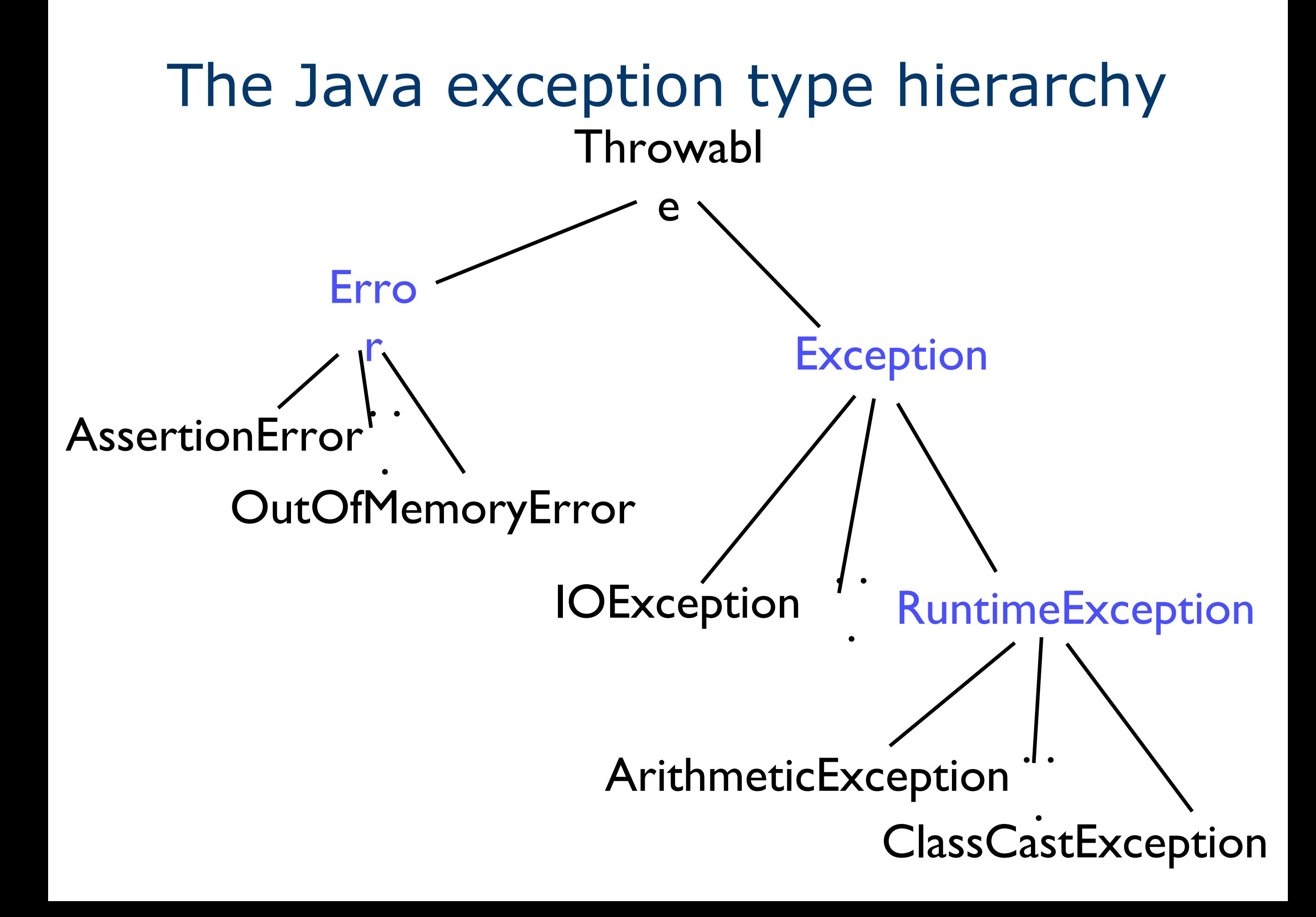

#### Exceptions in Java

```
To throw an exception:
```

```
throw Throwable;
```
To *catch* an exception and deal with it:

```
try {
```
statements

```
// The catch belongs to the try (like else and if)
```

```
} catch (ExceptionType1 parameter) {
```
statements

```
} catch (ExceptionType2 parameter) {
```
statements

```
} …
finally { // This is optional
}
```
#### Throwable

- Constructors:
- Throwable(), Throwable(String message)
- Other useful methods you can use once you catch an exception:
- getMessage()
- printStackTrace()
- getStackTrace()

## What should you throw?

- You can throw an instance of Throwable or any subclass of it (whether an already defined subclass, or a subclass you define).
- Don't throw an instance of Error or any subclass of it: these are for unrecoverable circumstances (for example, OutOfMemoryError).
- Don't throw an instance of Exception: throw something more specific.
- It's okay to throw instances of:
- specific subclasses of Exception that are already defined (for example, UnsupportedOperationException)
- specific subclasses of Exception that you define.

# Things you do not need to handle

Error:

"Indicates serious problems that a reasonable application should not try to catch."

Do not have to handle these errors because they "are abnormal conditions that should never occur."

RuntimeException:

These are called *unchecked* because you do not have to handle them.

## Defining your own exception

You will sometimes want to define your own exception class.

- You get to choose a meaningful name so that it fits in the problem domain.
- You get to decide where in the exception hierarchy it belongs.
- You get to decide how it fits into your regular code.

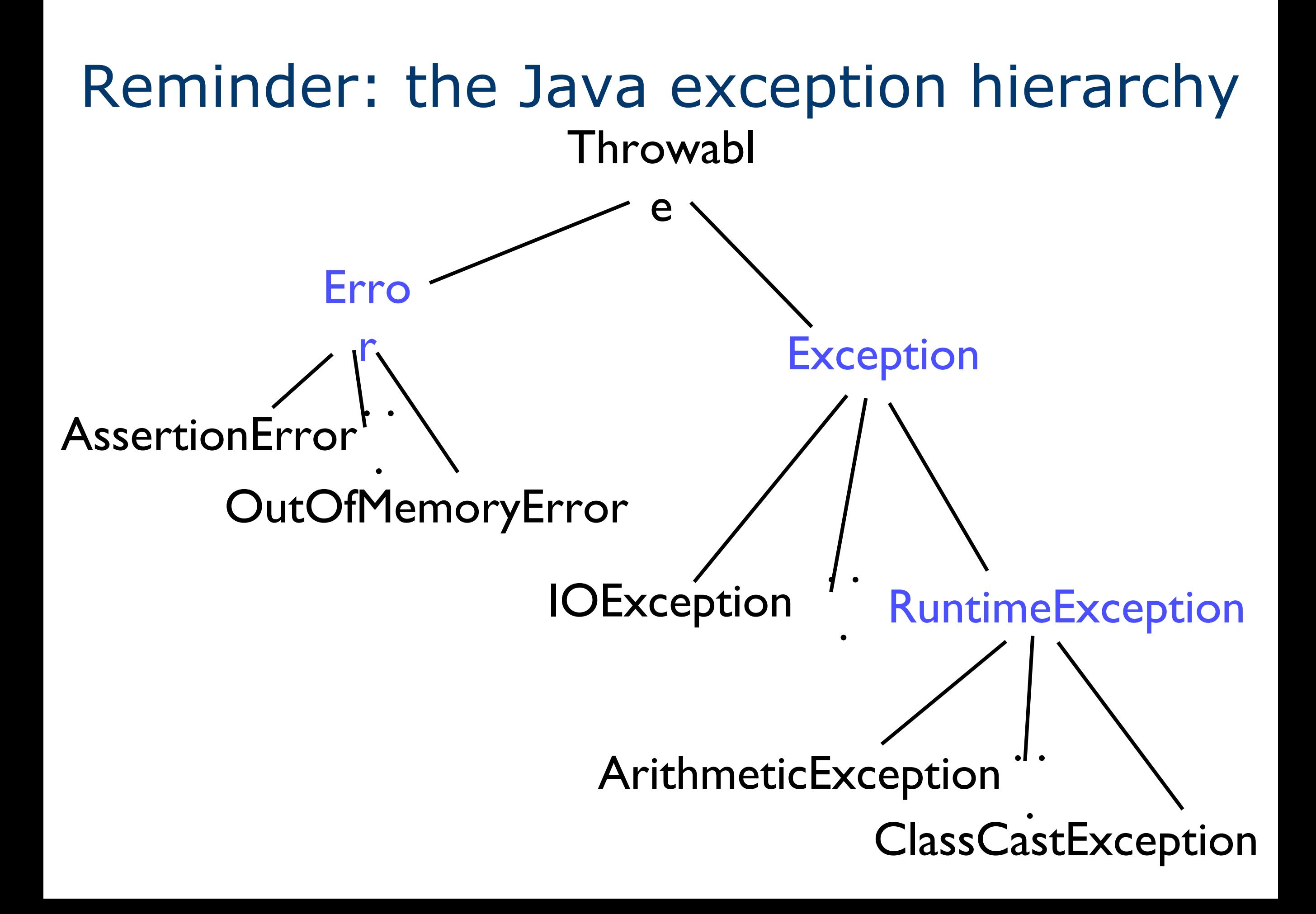

#### Checked vs. Unchecked Exceptions

When defining an Exception subclass, you need to decide whether to extend RunTimeException (unchecked) or Exception (checked).

```
public class MyException extends Exception {...}
class MyClass {
  public void m() throws MyException { ...
     if (something bad happens) {
       throw new MyException("oops!");
 }
 }
}
public class MyException extends RuntimeException {…}
class MyClass {
  public void m() /* No "throws", but it compiles! */ {
    if (something bad happens) {
       throw new MyException("oops!");
 }
 }
}
```
RuntimeException vs. non-RuntimeException?

Java API: "The class Exception and its subclasses are a form of Throwable that indicates conditions that a reasonable application might want to catch."

RunTimeException (unchecked):

"RuntimeException is the superclass of those exceptions that can be thrown during the normal operation of the Java Virtual Machine."

Examples: ArithmeticException, IndexOutOfBoundsException, NoSuchElementException, NullPointerException

• non-RuntimeException (checked):

Examples: IOException, NoSuchMethodException

### Guideline for which to use

"Use **checked exceptions** for conditions from which the caller can reasonably be expected to recover."

"Avoid unnecessary use of **checked exceptions**."

If the user didn't use the API properly or if there is nothing to be done, then make it a RunTimeException.

"Use **run-time exceptions** to indicate programming errors. The great majority of run-time exceptions indicate precondition violations."

Example: Suppose method getItem (int i) returns an item at a particular index in a collection and requires that i be in some valid range.

The programmer can check that before they call  $\circ$ . getItem(x).

So sending an invalid index should not cause a checked exception to be thrown.

#### Another guideline for which to use

Your exception will often be thrown by code you write. Programmers calling your methods need to be aware of this.

If an exceptional situation is *predictable* by a programmer using your code (they can write an if statement to check, or otherwise ensure they're avoiding the exceptional situation), make the exception a RuntimeException subclass.

If an exceptional situation is not predictable by a programmer using your code, make the exception a plain Exception subclass.

#### We can have cascading catches

Much like an if with a series of else if clauses, a try can have a series of catch clauses.

After the last catch clause, you can have a finally clause:

finally { ... }

But finally is not like a last else on an if statement: The finally clause is always executed, whether an exception was thrown or not, and whether or not the thrown exception was caught.

Example of a good use for this: close open files as a clean-up step.

#### An example of multiple catches

Suppose ExSup is the parent of ExSubA and ExSubB. try {

```
} catch (ExSubA e) {
```
...

// We do this if an ExSubA is thrown.

```
} catch (ExSup e) {
```
 // We do this if any ExSup that's not an ExSubA is thrown. } catch (ExSubB e) {

 // We never do this, even if an ExSubB is thrown. } finally {

 // We always do this, even if no exception is thrown. }

#### finally vs. code after try/catch

```
try {
   // do something
 } catch(MyException e) {
   // handle exception
  } finally {
   cleanUp();
}
                                try {
                                   // do something
                                  } catch(MyException e) {
                                   // handle exception
                                }
                                cleanUp();
```
Even if there are return statements or exceptions thrown in the try or catch blocks, the code in finally will be executed. That isn't the case with the code on the right-hand side.

#### Documenting Exceptions

#### /\*\*

- \* Return the mness of this object up to mlimit.
- \* @param mlimit The max mity to be checked.
- \* @return int The mness up to mlimit.
- \* @throws MyException If the local alphabet has no m. \*/

```
public void m(int mlimit) throws MyException { ...
     if (...) throw new MyException ("oops!") { ...
```
#### }

}

#### You need both:

- the Javadoc comment is for human readers, and
- the throws is for the compiler and for humans.
- Both the reader and the compiler are checking that caller and callee have consistent interfaces.

Let's see in action...